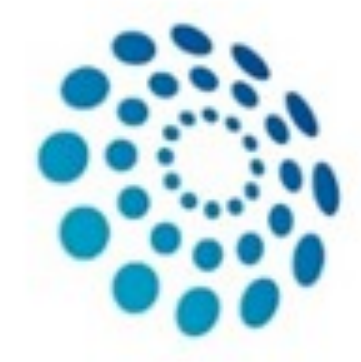

European<br>Reference Network

eUROGEN **Urogenital Diseases** 

# **ERN eUROGEN CPMS Newsletter**

Hello, all. Here is the latest issue of the eUROGEN CPMS newsletter with the latest updates and tips on CPMS. As always, if you have any comments, suggestions, questions, or requests for CPMS support, please don't hesitate to [contact us.](mailto:cpmshelpdesk@eurogen.ern-net.eu)

#### **The Knowledge/Please remember...**

Having problem with logging in to CPMS or creating a panel? Please check the eUROGEN website for [guides](https://eurogen-ern.eu/cpms/guides/) on access request and panel creation, and also an expanding **[FAQ section](https://eurogen-ern.eu/cpms/common-problems-troubleshooting/)** to see if your particular issue has an easy answer!

#### how to [join panels and meetings.](http://eurogen-ern.eu/wp-content/uploads/2016/11/CPMS-meeting-attendence-protocol-270820.pdf)

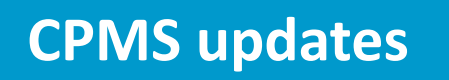

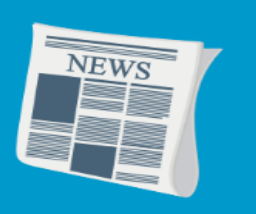

### **Starting a panel, why & how?**

All these steps are described in detail in [our manuals](https://eurogen-ern.eu/cpms/guides/) that are available at our website.

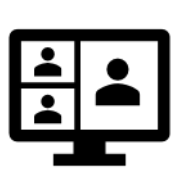

Why should one apply for access to CPMS and start a panel? Experts who have used CPMS in the past find it useful to discuss with other experts. Starting a panel on a rare case allows **secure** video consultancy with **rapid** advice, **sharing knowledge** and expertise among experts in Europe and therefore **improves** care for patients with a rare or complex disease.

- 1. The first step for starting is to get access to CPMS
- 2. Upload the required data on your patient case in the secure HCP environment
- 3. Start the panel and invite experts.

- The list of panels is now sorted by default to show the most recently created.
- The automatic log-out time from the system has been increased.
- The attachments tab has been removed from the Consultation Form.
- Changes have been made to the timeline tab to now more easily distinguish between panel member information and any panel discussions.

**Issue 7 (Autumn/Winter-22)**

#### **CPMS helpdesk meetings**

Since the beginning of 2022, the CPMS Helpdesks from all 24 ERNs have been meeting monthly to discuss issues with and changes to CPMS.

This has become an invaluable resource for identifying common problems, and finding ways to overcome these. Where changes need to be made, we are able to raise them directly with the DG Sante Helpdesk who also attend the meeting.

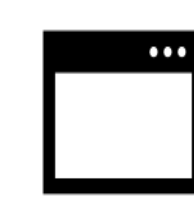

We also discuss common approaches to training and identify further requirements for the future CPMS.

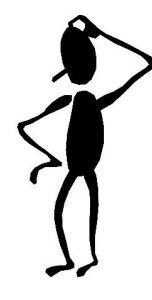

#### **Upcoming Event**

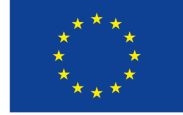

**Co-financed by the Connecting Europe Facility of the European Union** 

Training session to be scheduled

#### **CPMS improvements update**

While working on the new CPMS, we keep continuously improving the current system. Recently, a few new changes have been made:

#### **The future CPMS**

#### New Provider

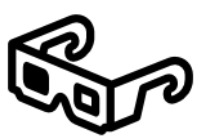

The eUROGEN CPMS Helpdesk is also here to support you with getting online. Please get in touch if you require either personalised or team training, which we can conduct online. We also have several manuals available which guide you through the registration [process](https://eurogen-ern.eu/wp-content/uploads/2020/11/EU-login-and-CPMS-setup-081020.pdf) step by step, show you how to [create a panel,](https://eurogen-ern.eu/wp-content/uploads/2021/03/CPMS-panel-setup-protocol-08032021.pdf) and explain

DG Sante have announced that IBM have been awarded the contract to develop the new version of CPMS.

#### Introduction of project groups

And don't forget that there is a [CPMS training environment](https://cpms-training.ern-net.eu/login) where you can test out almost all the functionality that is available in the Live version. If you want to practice uploading a patient or arranging a meeting, this is a great resource for learning how to do this without the risk of using actual patient information. Please contact [us](mailto:cpmshelpdesk@eurogen.ern-net.eu) for the login details.

Each ERN has been asked to nominate two individuals to be part of the Business Implementation Group (BIG), which will oversee the project and take the high-level decisions. Underneath this, there will be a smaller group of Product Owners drawn from the ERNs who will work on the new system intensively and who will represent the different roles that are involved in using the system, e.g. coordinator, HP etc.

Members of the BIG (including our good selves) met recently for the first time and nominated and appointed the Product Owners. Now that this has been done, and following initial meetings between DG Sante and IBM, the process will start in earnest in the upcoming months.

We expect the new version of CPMS to debut in early 2024 and run alongside the current version for a while.

> **Reimbursement protocol**  In January 2022, the European Commission announced a pilot for reimbursement for panel activity. With the new pilot reimbursement scheme from 1 March 2022, those who act as experts in panels are now eligible for reimbursement to their HCP for their time. At the end of the grant period , reimbursement is made to each HCP from the budget of the Bridging Grant by exchange of invoice and payment within the reporting period in agreement with the Grant requirements.

#### **Introduction of Expert Groups**

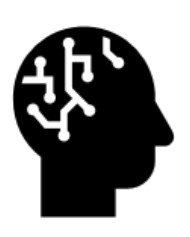

As mentioned in the latest newsletter, CPMS now allows the creation of Expert Groups. This means all clinicians with a certain specialism can be brought together in an expert group which allows quicker panel set-ups as they can then be invited with a single click of a button.

We are currently working on compiling a list of all experts for each HCP member for all Expertise Areas that they cover. As a result, we contacted all HCPs in order to identify these experts. If you haven't done so yet, please let us know which experts are active in

#### **CPMS Training**

The EC has provided a training session for all new and prospective CPMS joiners. The training covered all the basics of how the system works, and what you can do within it. The video recording of this training can be found within the

"training" section (under "webinars") of CPMS.

A new training session will be scheduled when demanded.

As ever, if you require any support with creating and managing panels, joining meetings, or any other CPMS-related issue, please

## **Training & Events**

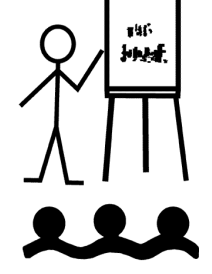

#### **Browsers & CPMS video meetings**

If you are joining a CPMS video panel, we would like to advise you not to use Safari to do this. The current version of the system does not work optimally using Safari,

and we have seen a number of instances where attendees have disappeared from the meeting, even though they can still see and hear the discussion. We recommend using Chrome where possible, or otherwise Firefox.

### **Want to organise a meeting for your panel?**

If you are currently leading a CPMS panel and wish to have a video meeting to discuss the case with your panel experts, we strongly advise you to liaise with us,

the Helpdesk, as we have an overview of all the scheduled panel meetings and can thus ensure meeting times are not doublebooked, particularly those scheduled after workstream monthly meetings. Please also remember that we are happy to organise these meetings for you, as well as managing invites and reminders too. Just get in touch!

#### **Timeline**